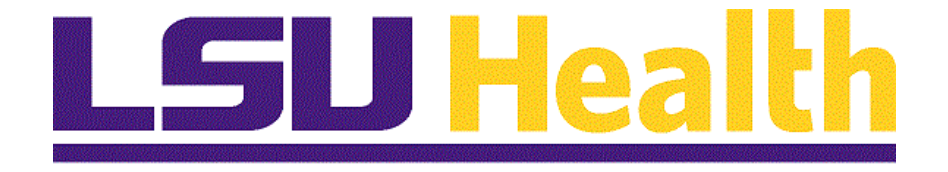

# **Employee Application for Absence on a Mobile Device**

**Version Date: August 18, 2019**

# Table of Contents

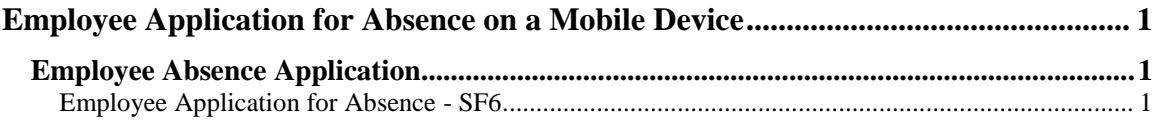

## <span id="page-2-0"></span>**Employee Application for Absence on a Mobile Device**

### <span id="page-2-1"></span>**Employee Absence Application**

#### <span id="page-2-2"></span>Employee Application for Absence - SF6

#### **Procedure**

In this topic you will learn how to enter **Employee Application for Absence**.

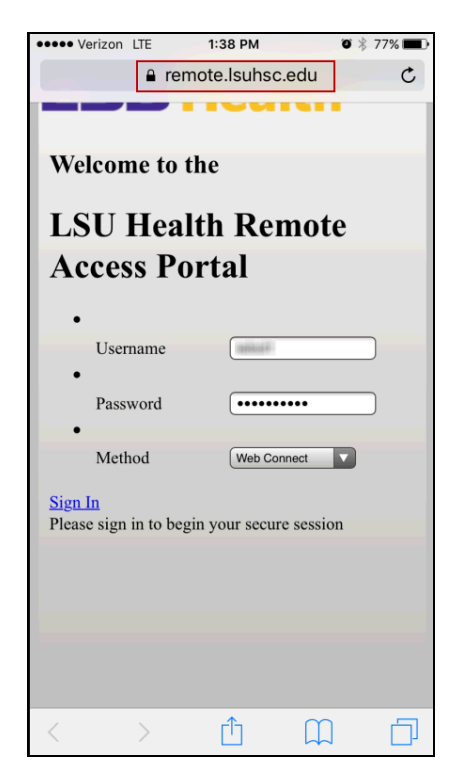

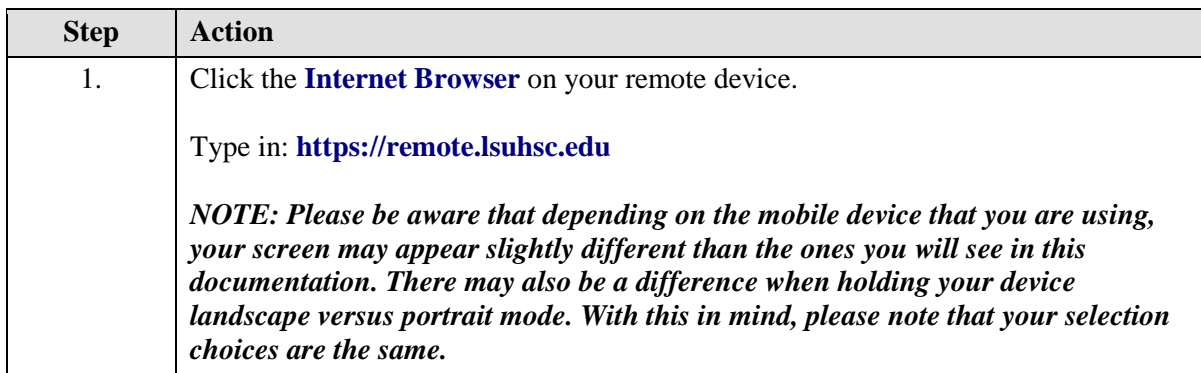

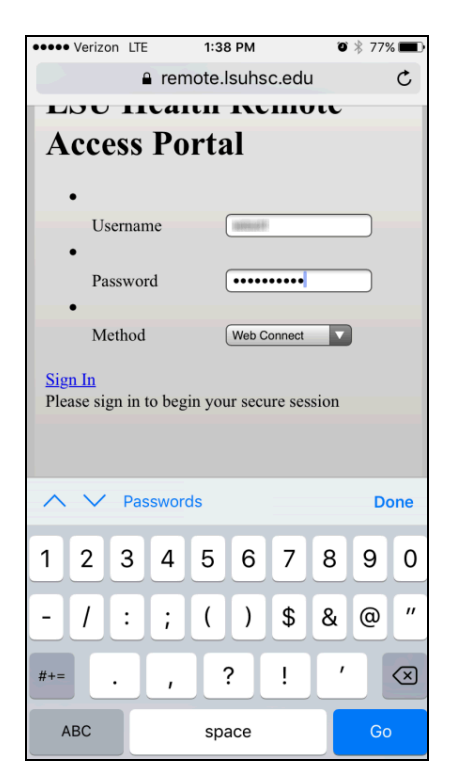

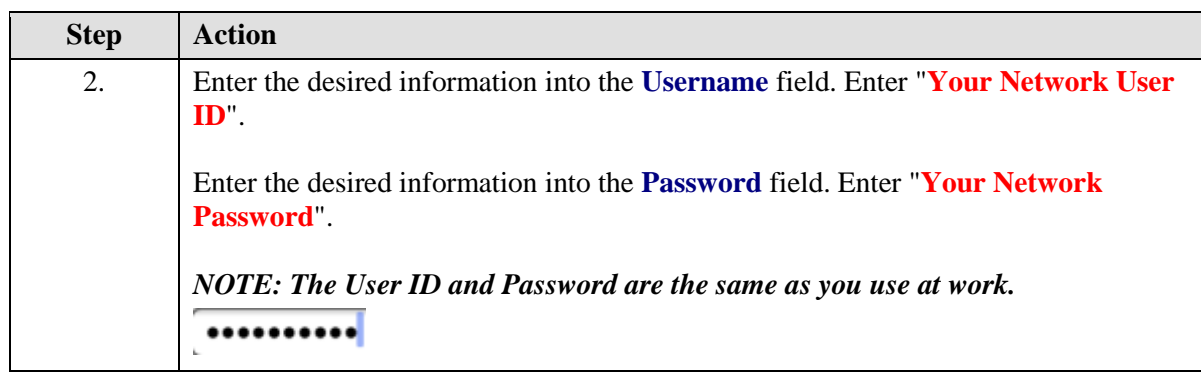

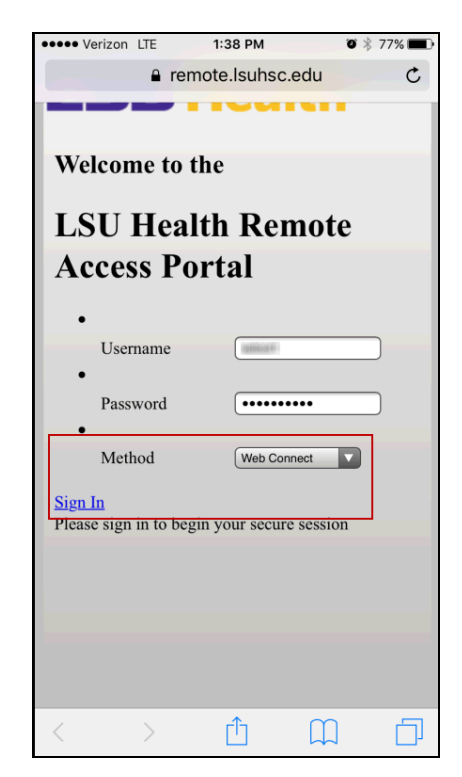

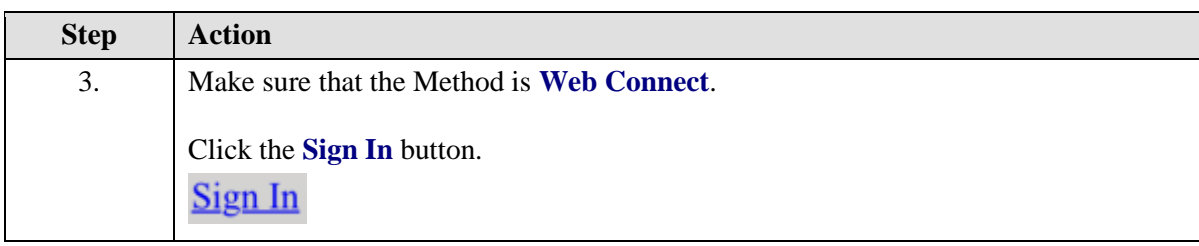

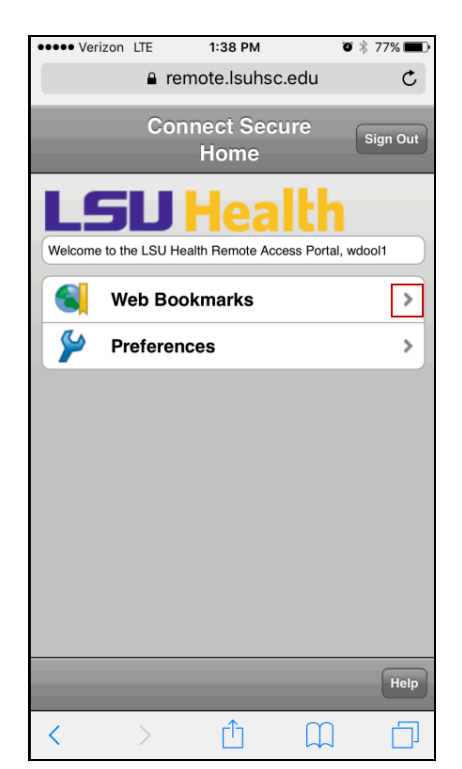

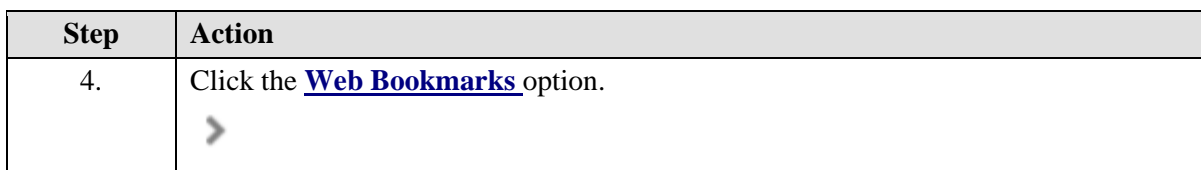

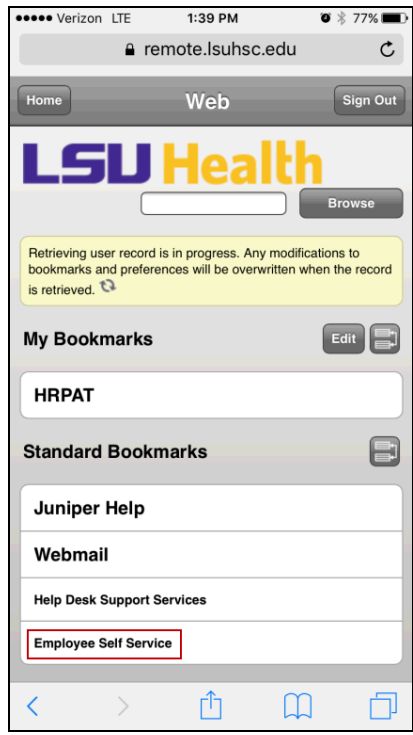

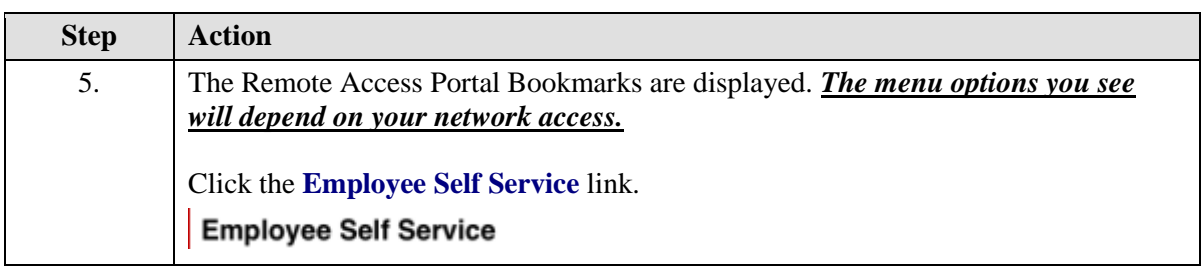

#### **Training Guide**

**Employee Application for Absence on a Mobile Device**

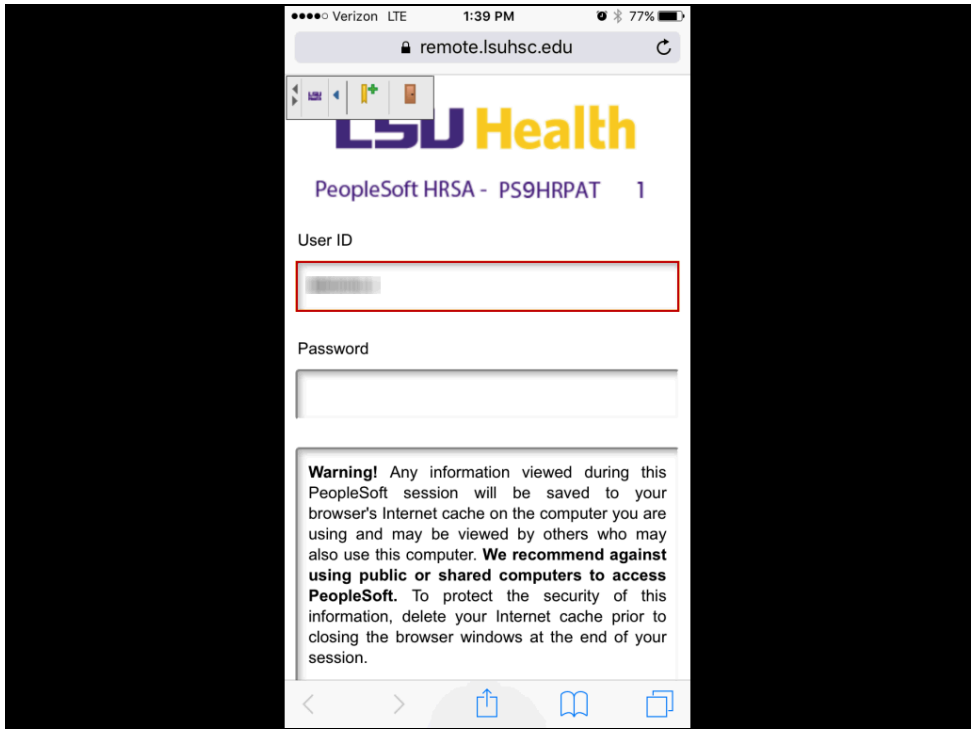

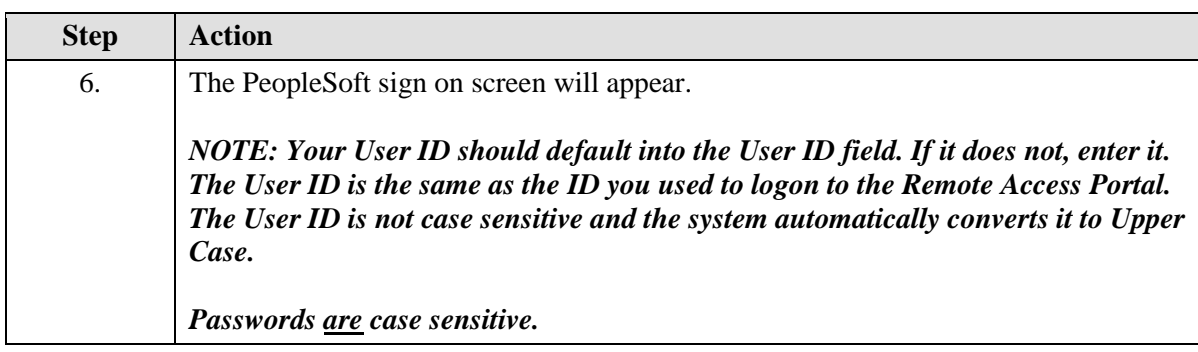

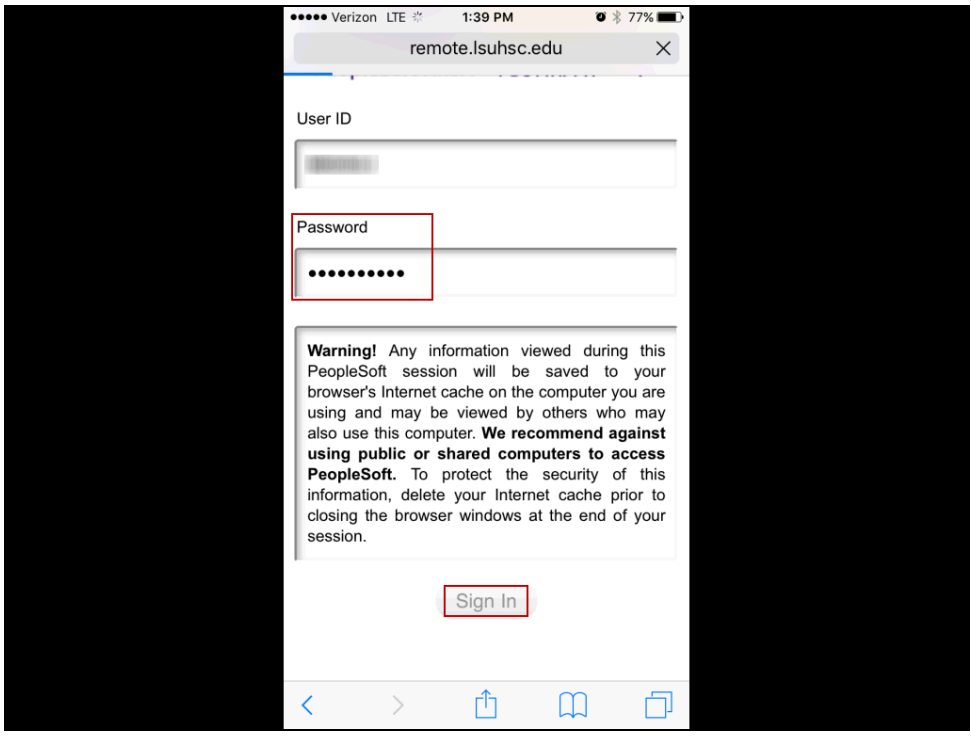

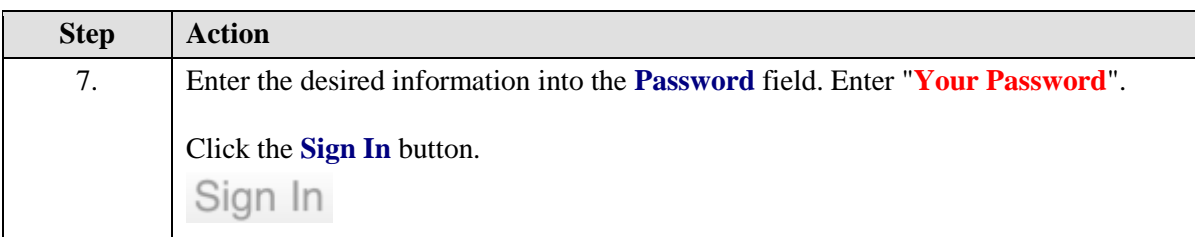

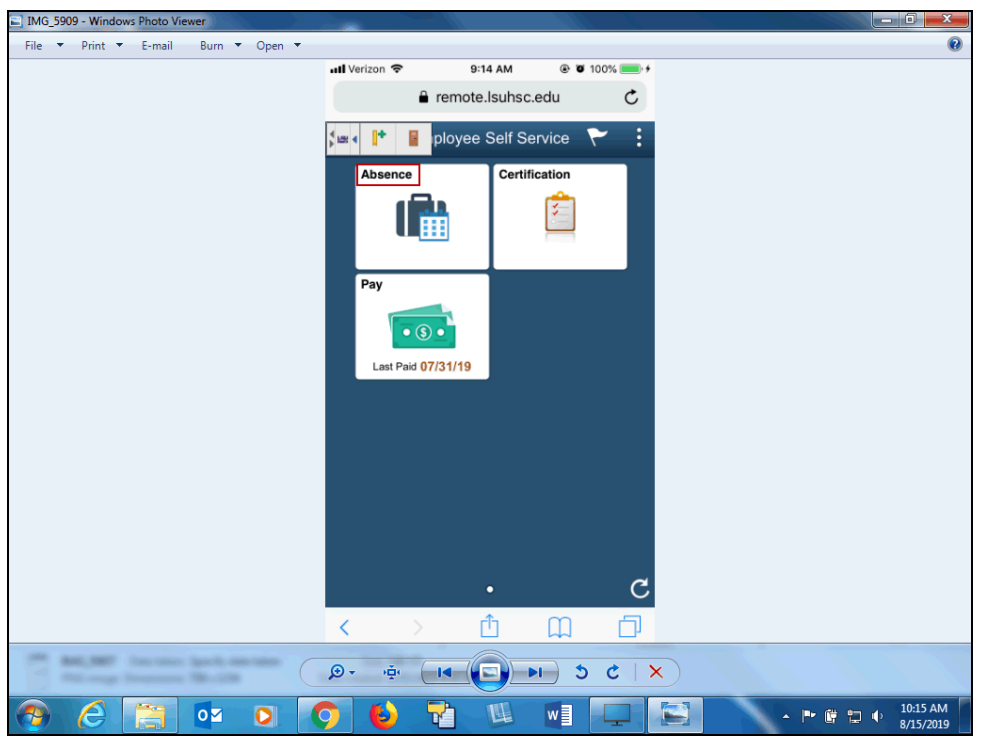

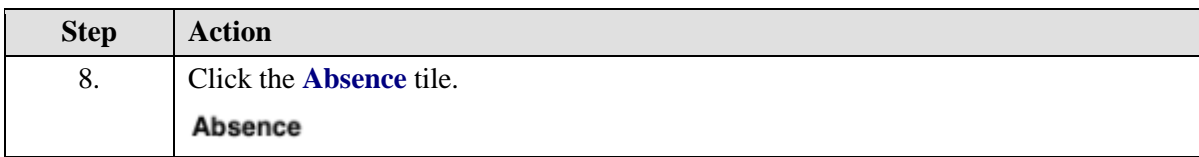

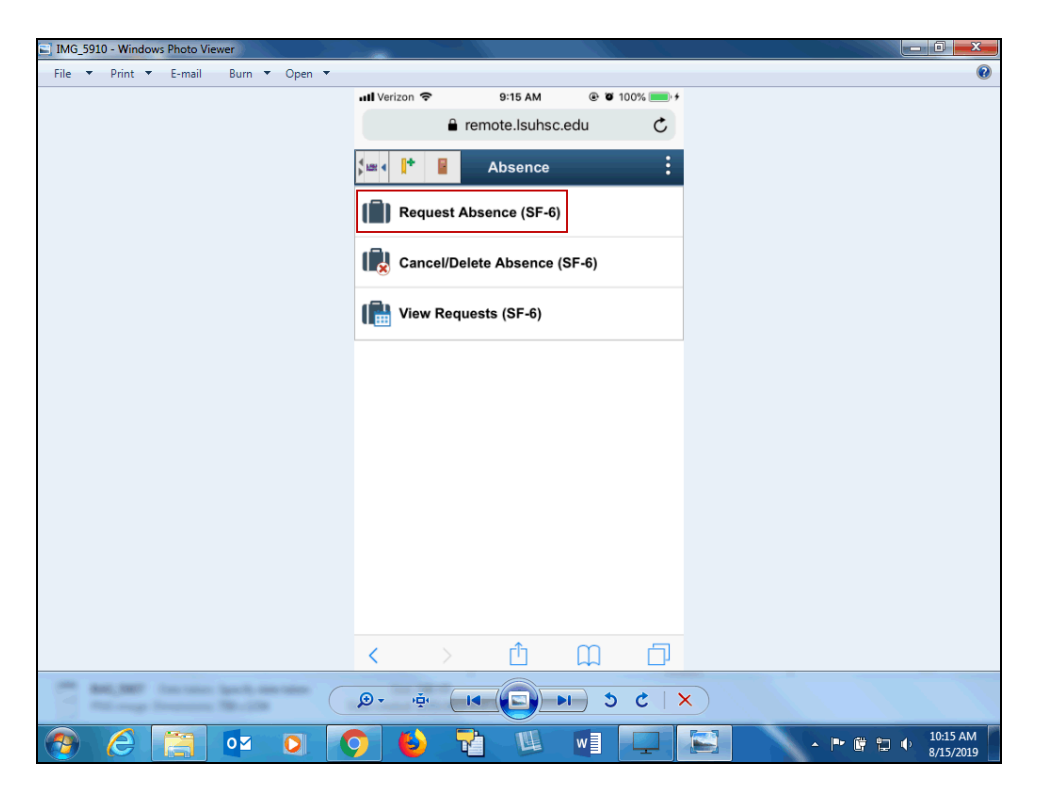

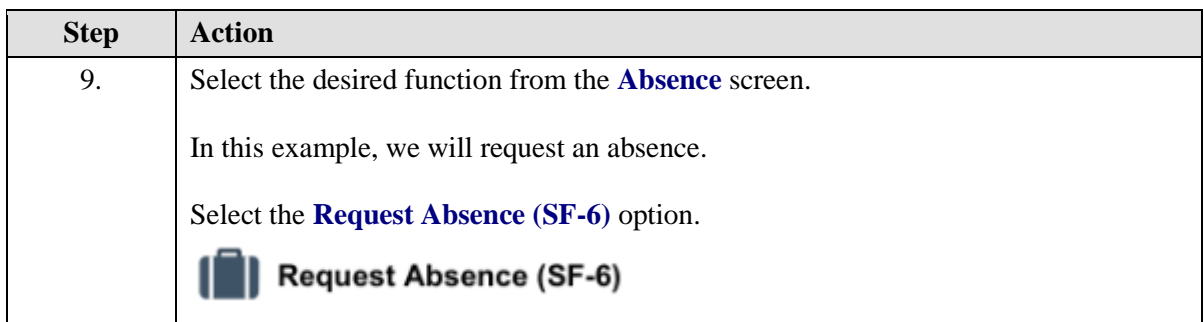

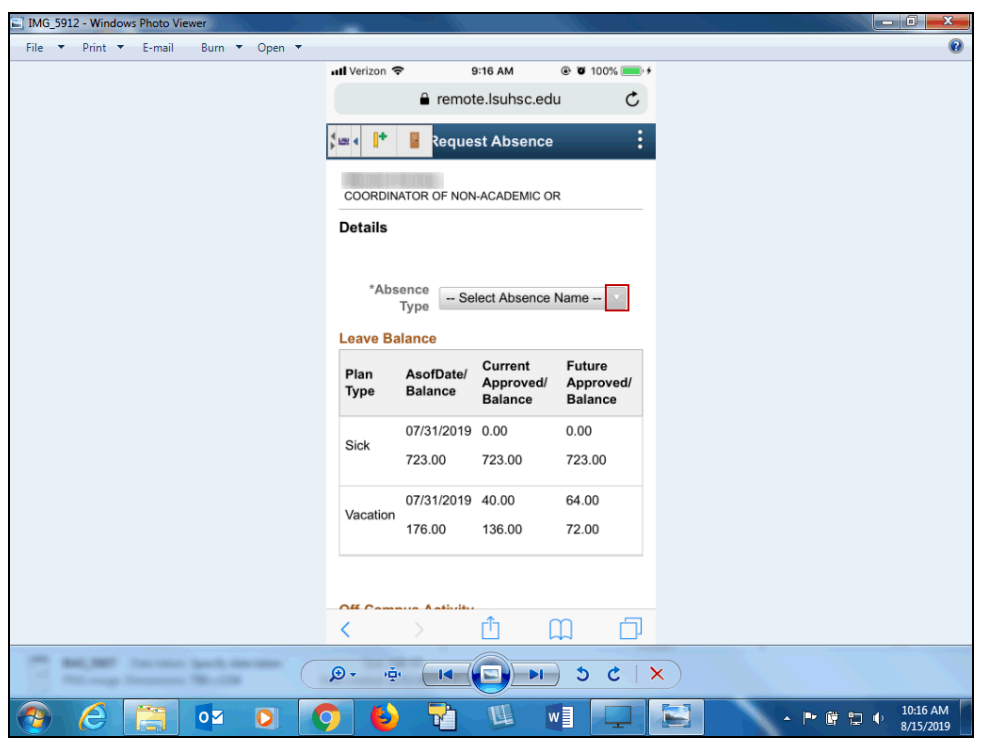

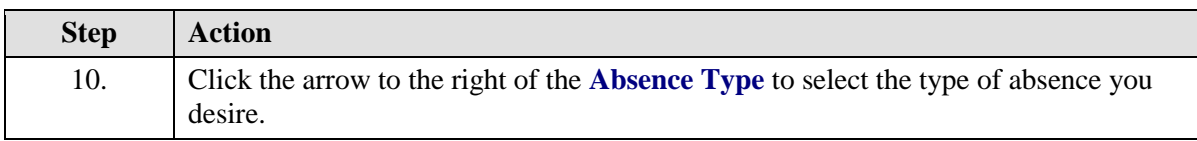

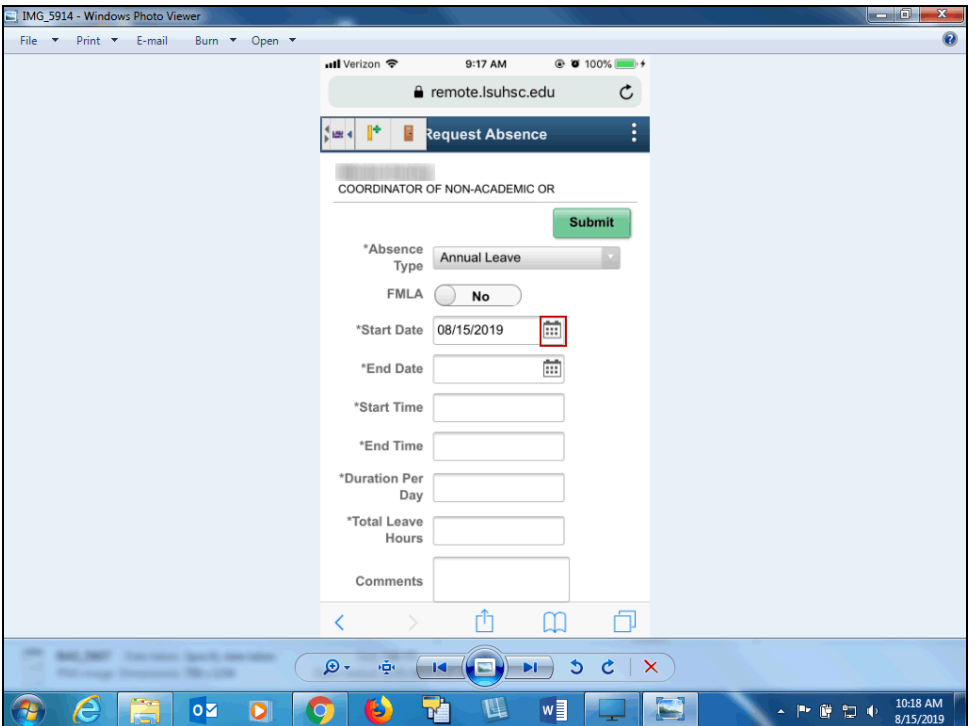

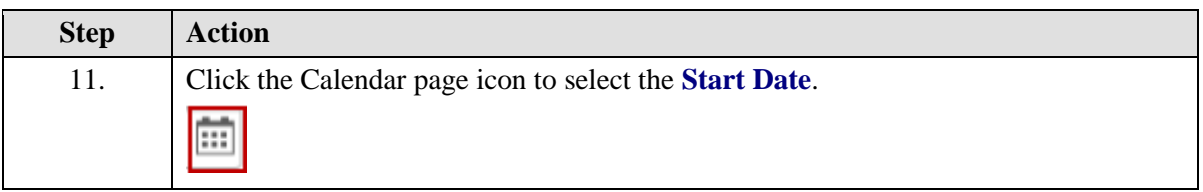

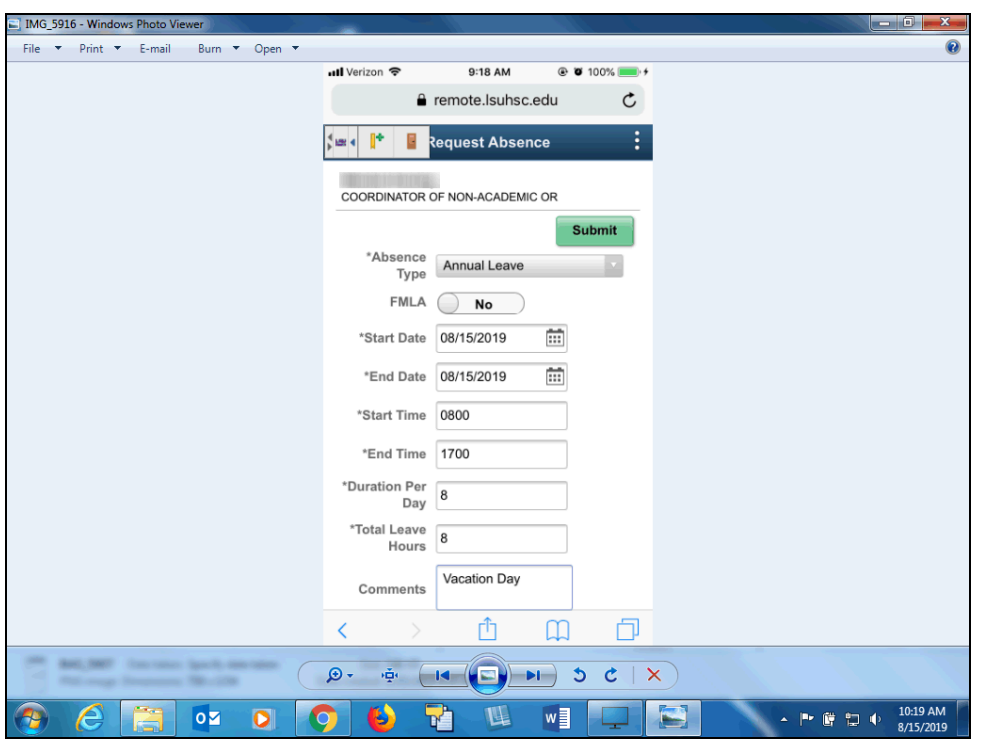

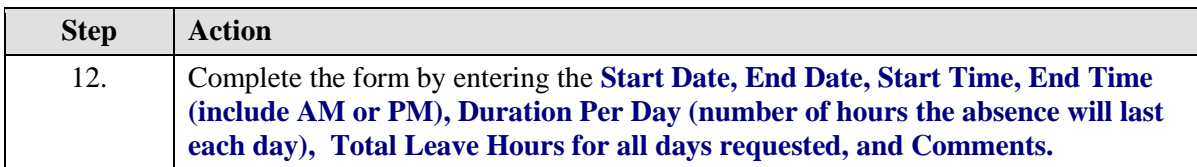

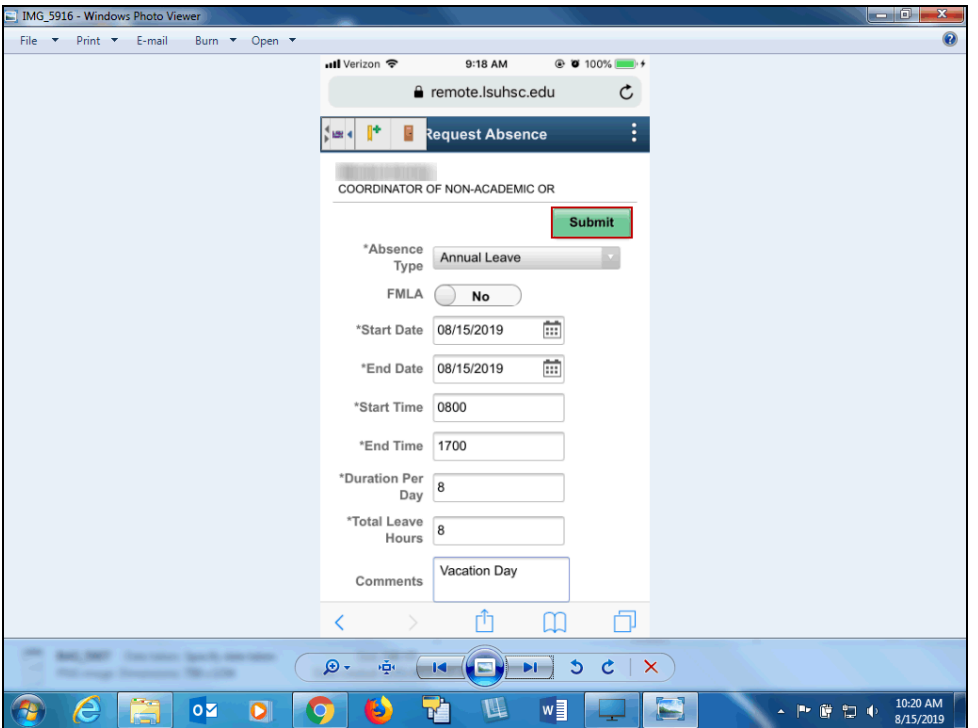

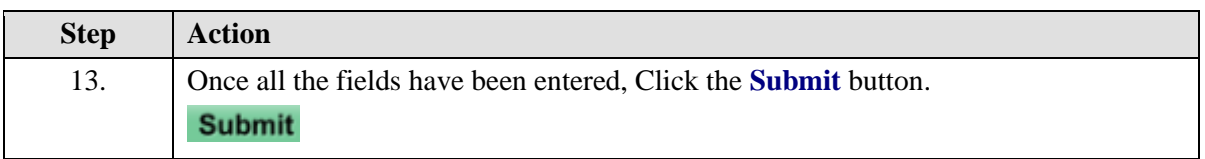

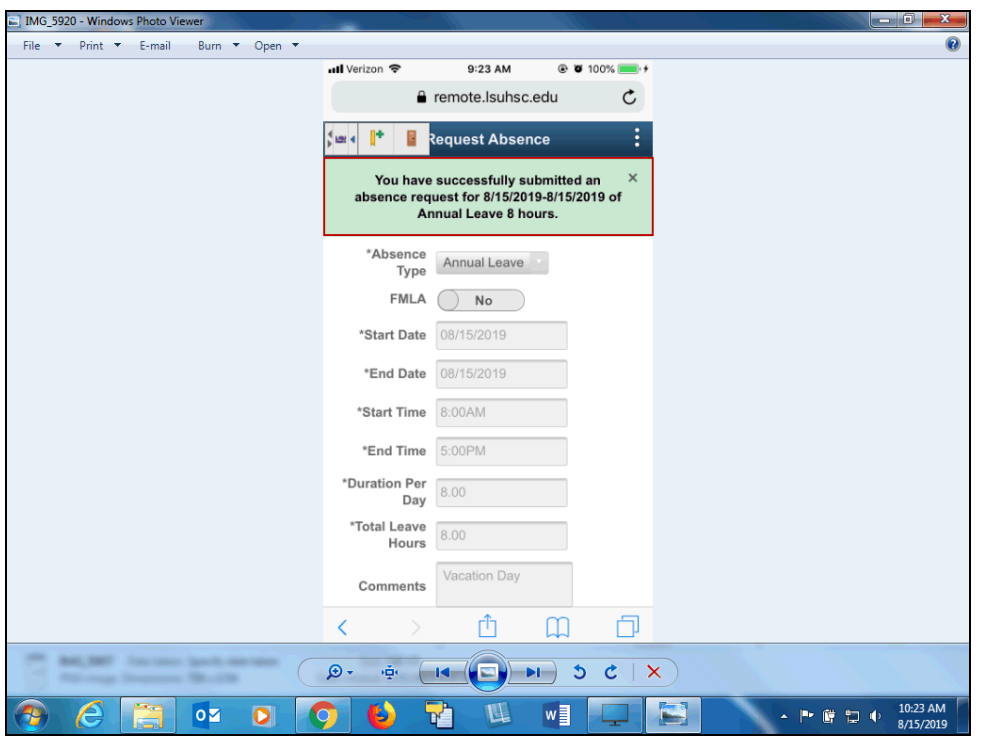

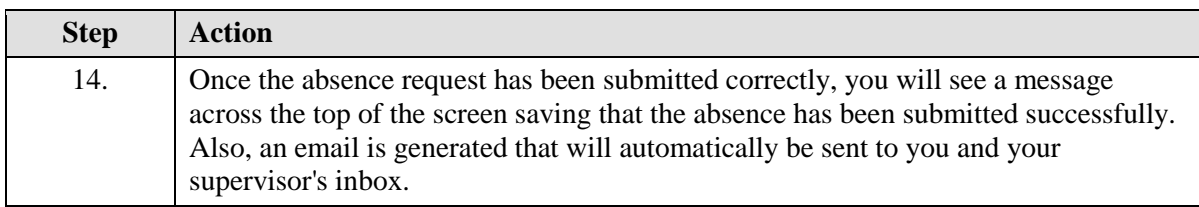

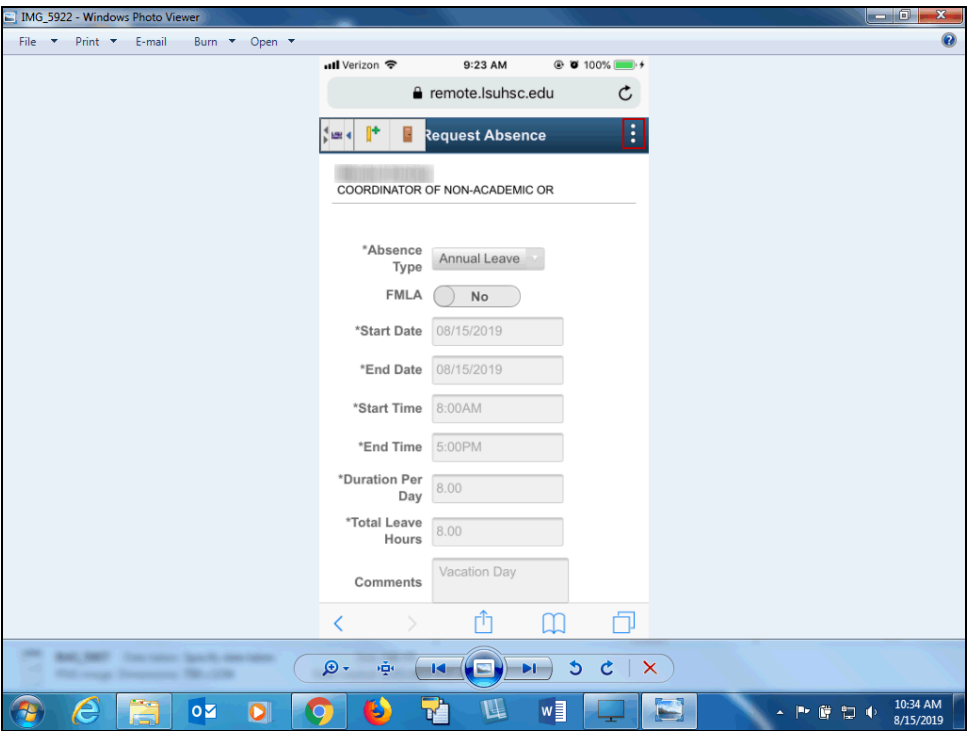

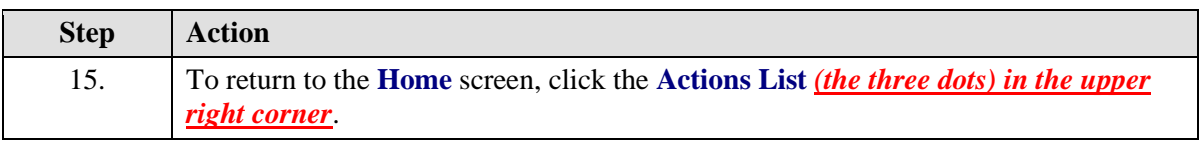

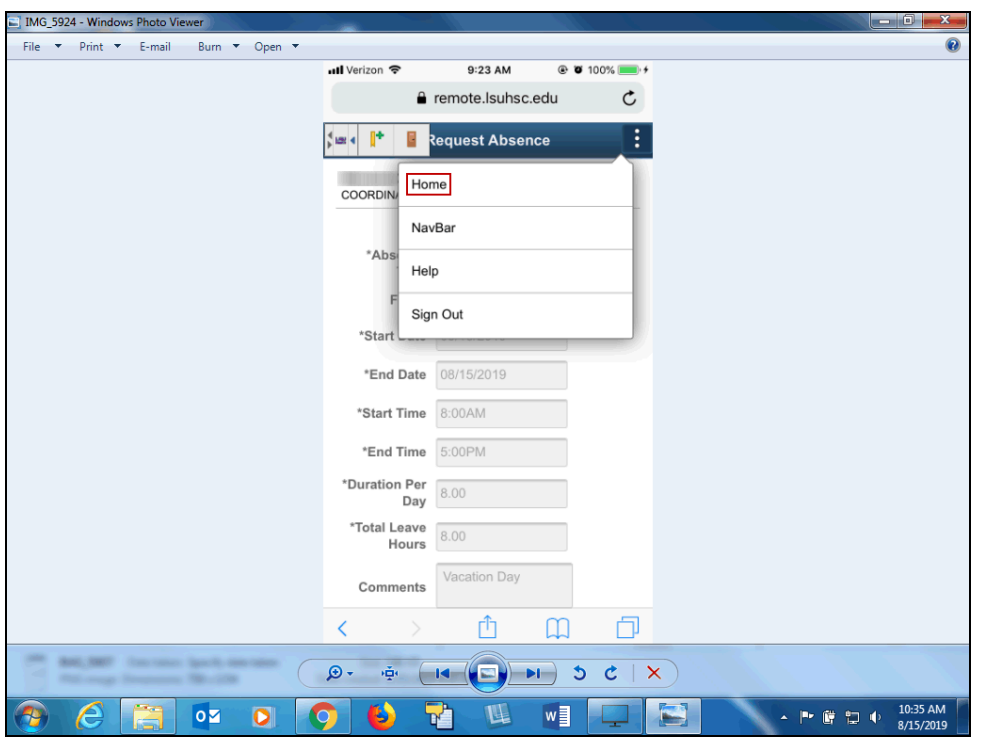

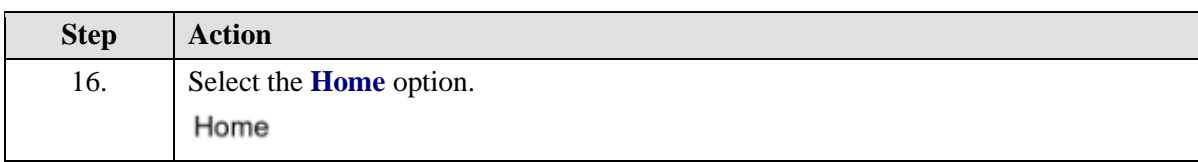

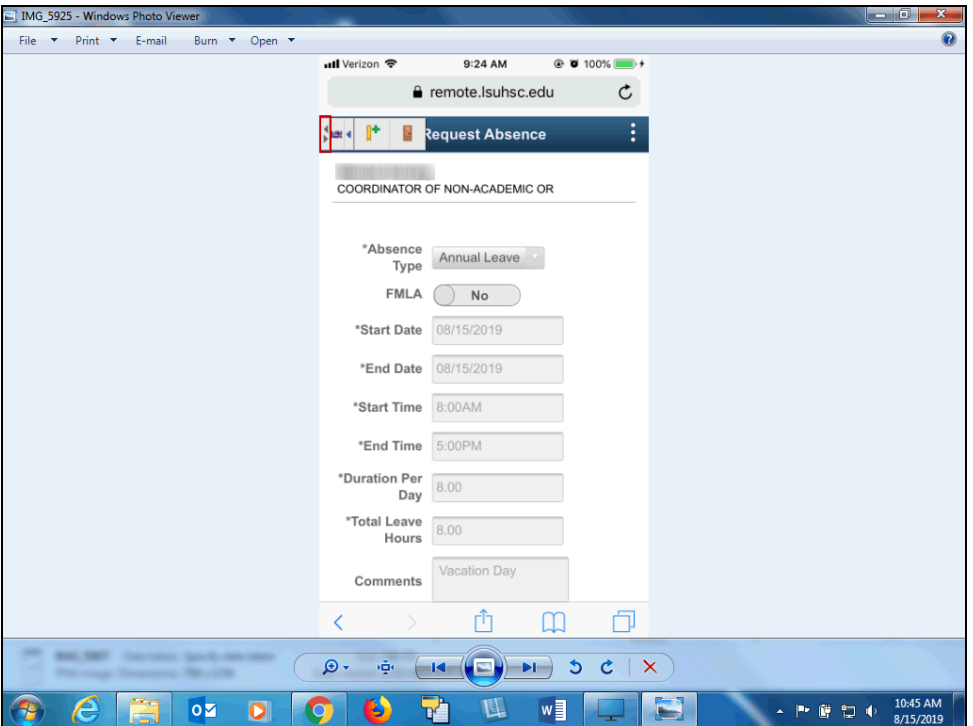

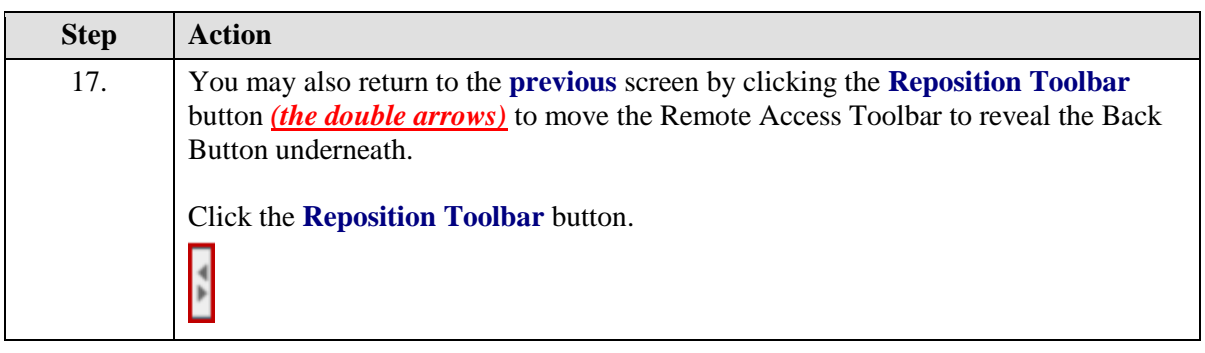

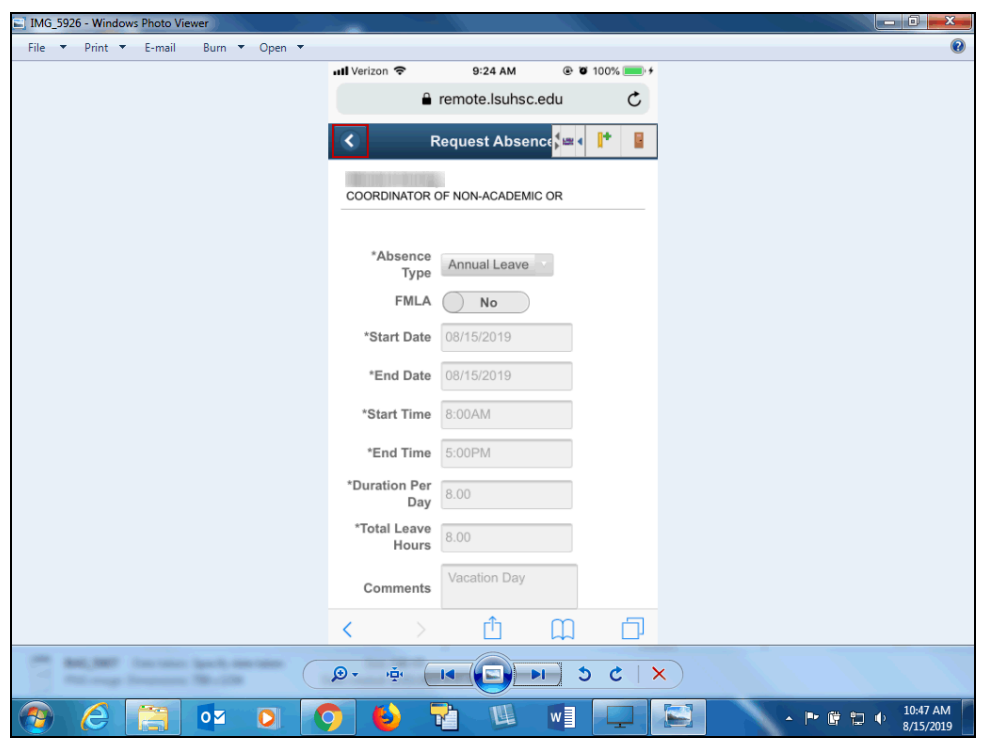

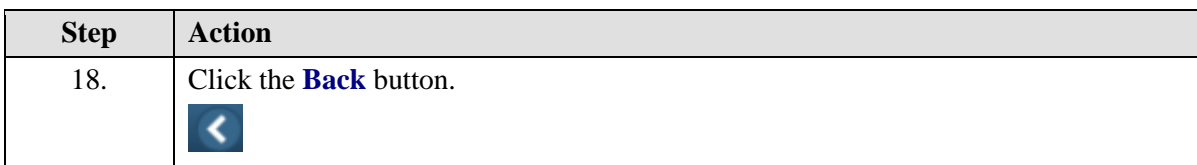

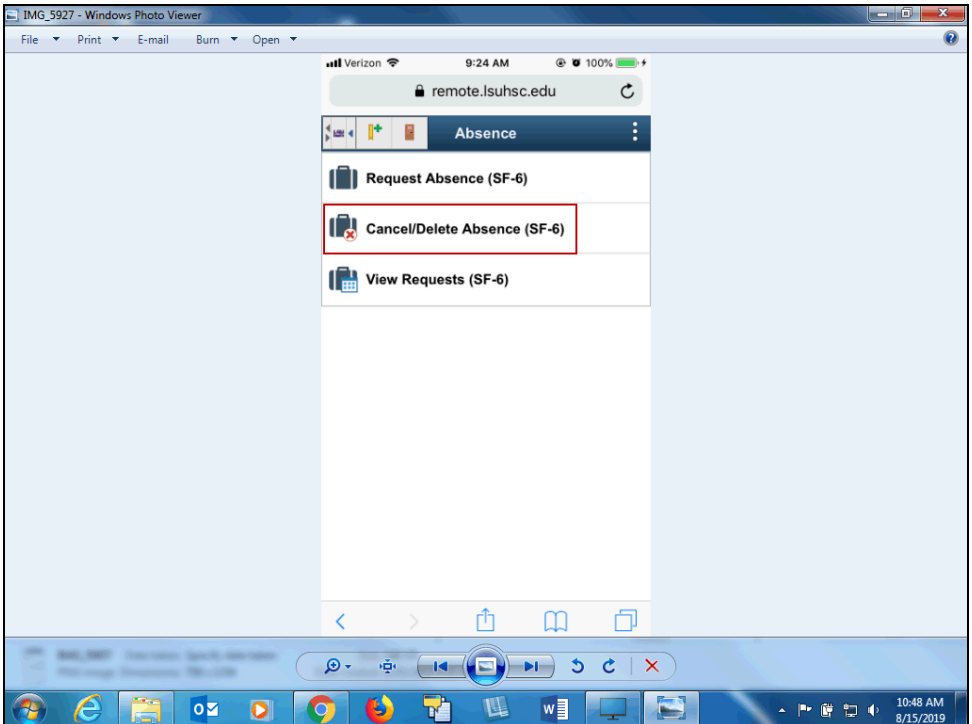

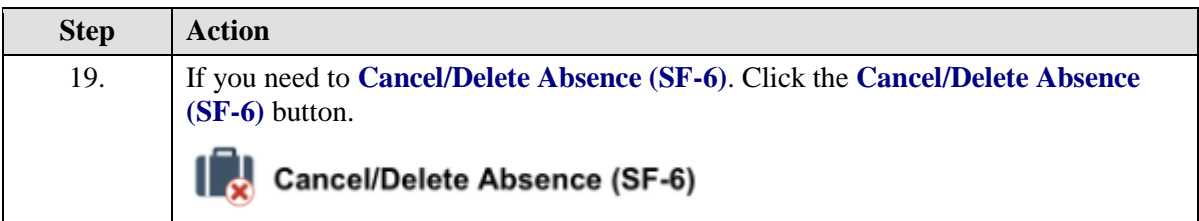

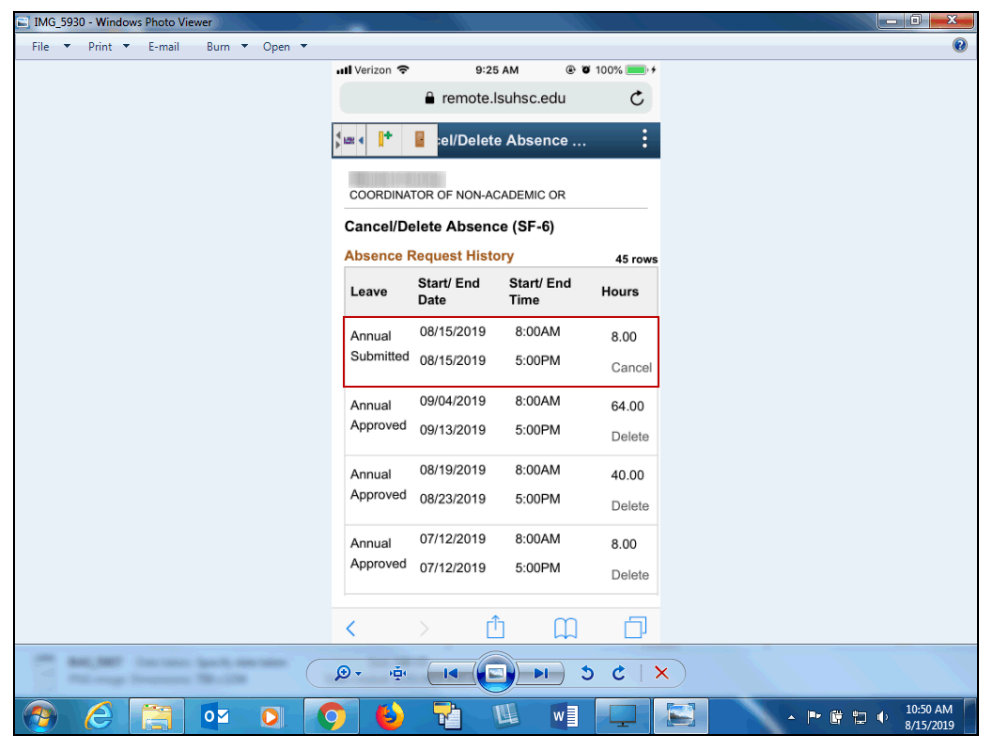

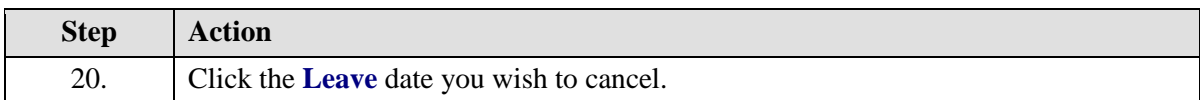

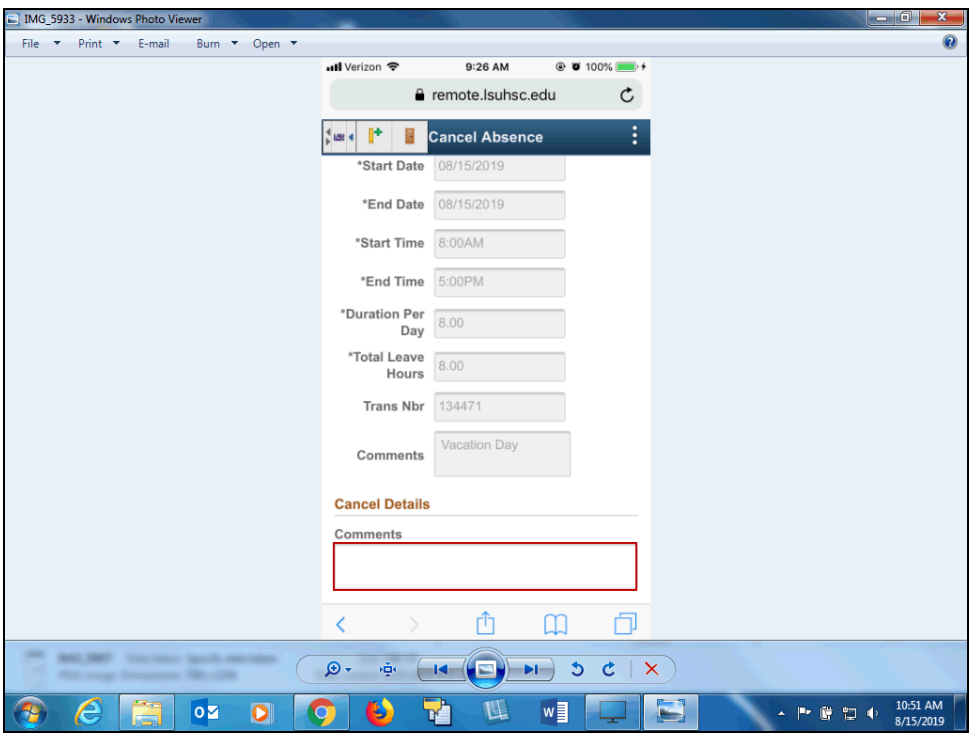

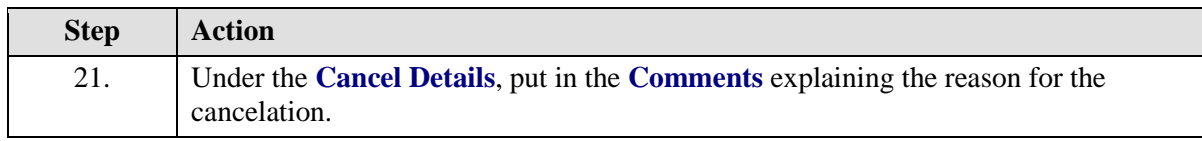

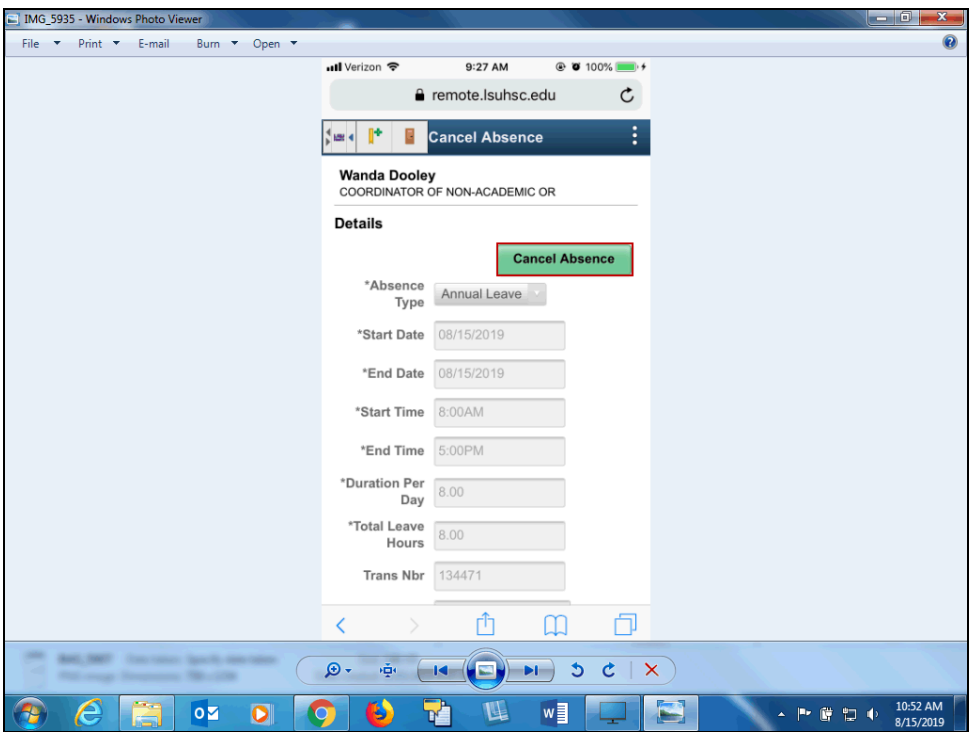

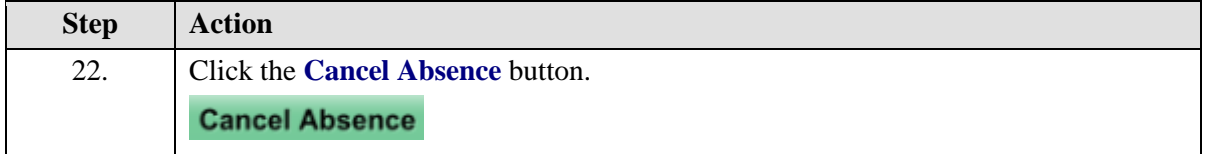

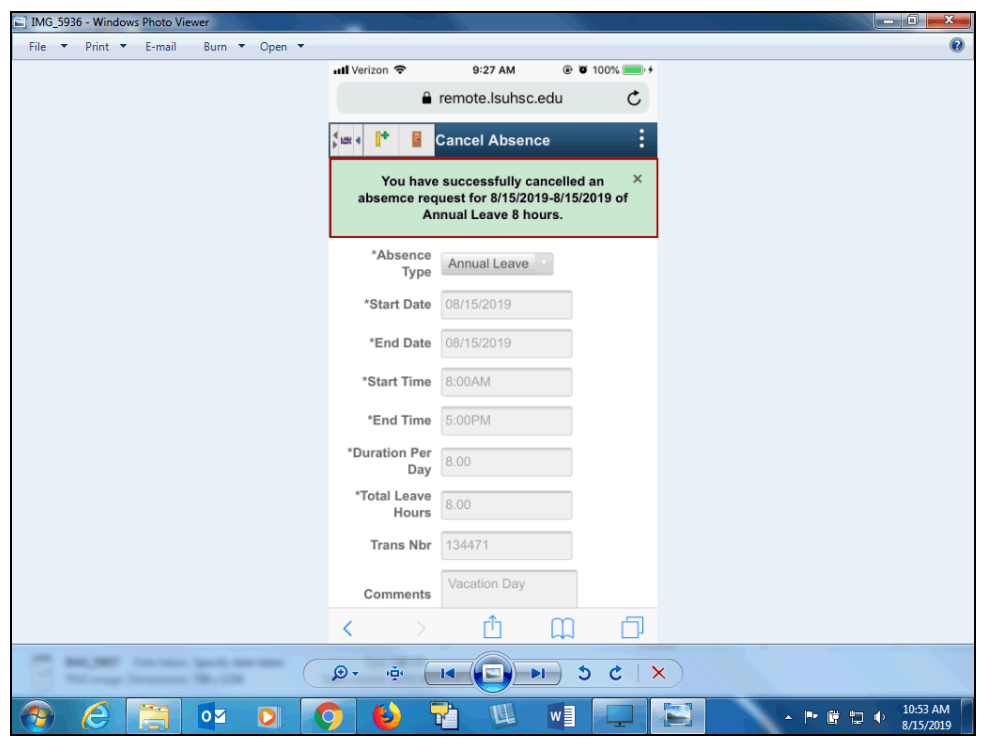

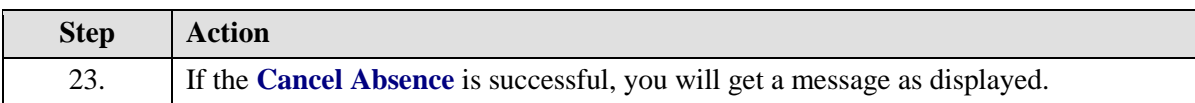

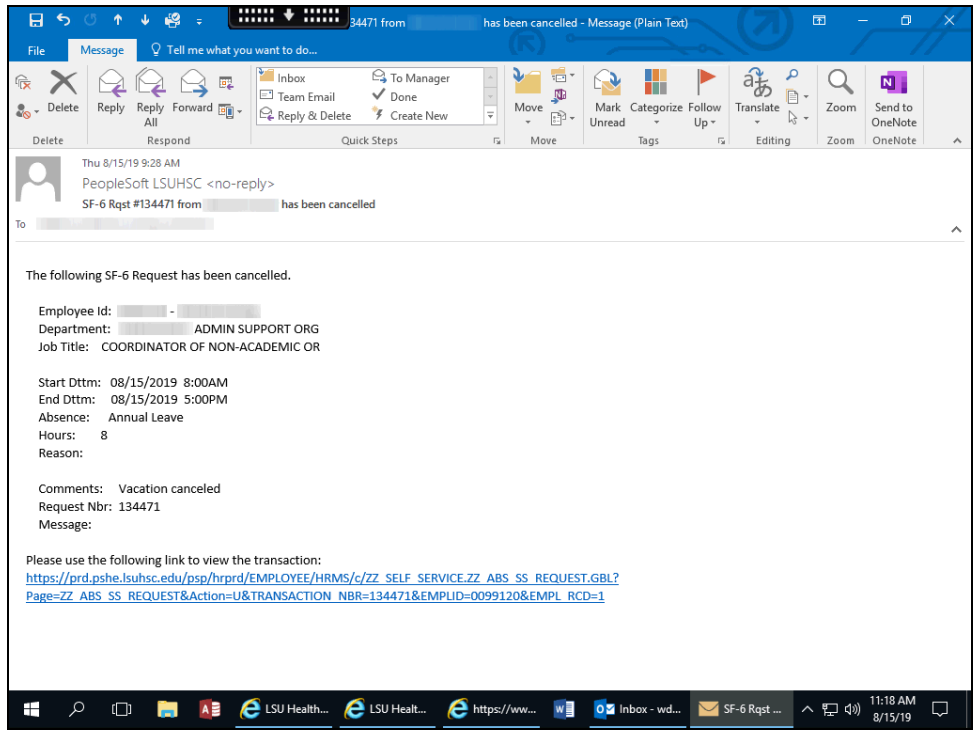

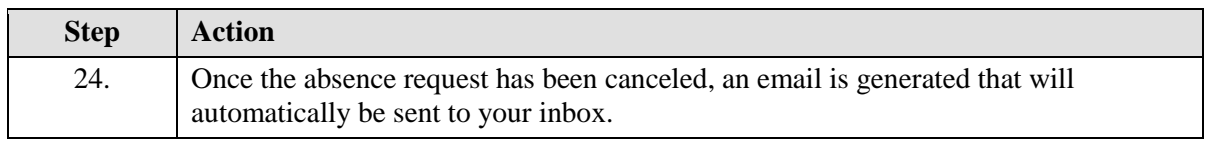

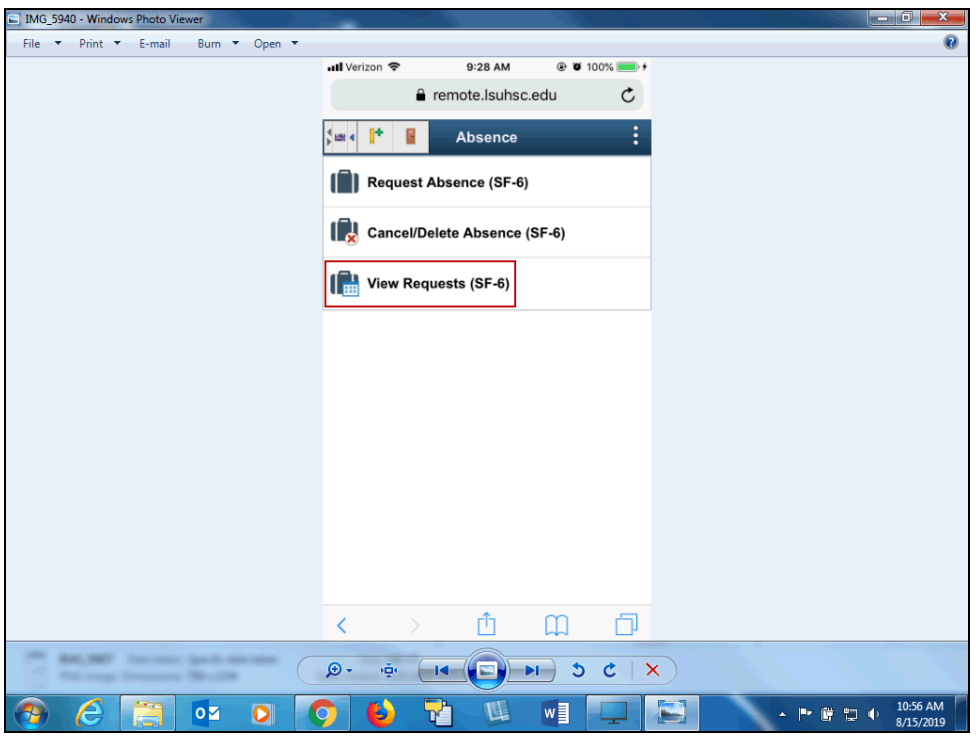

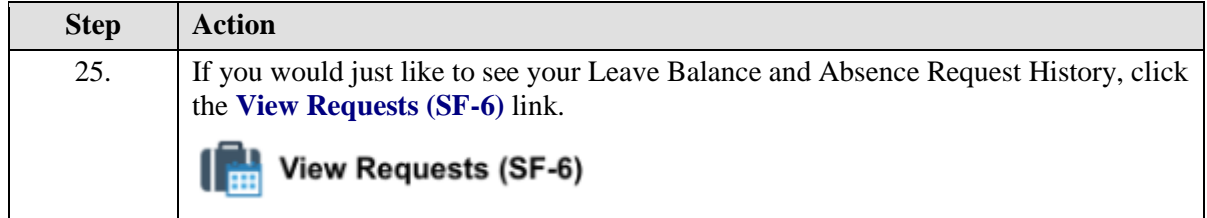

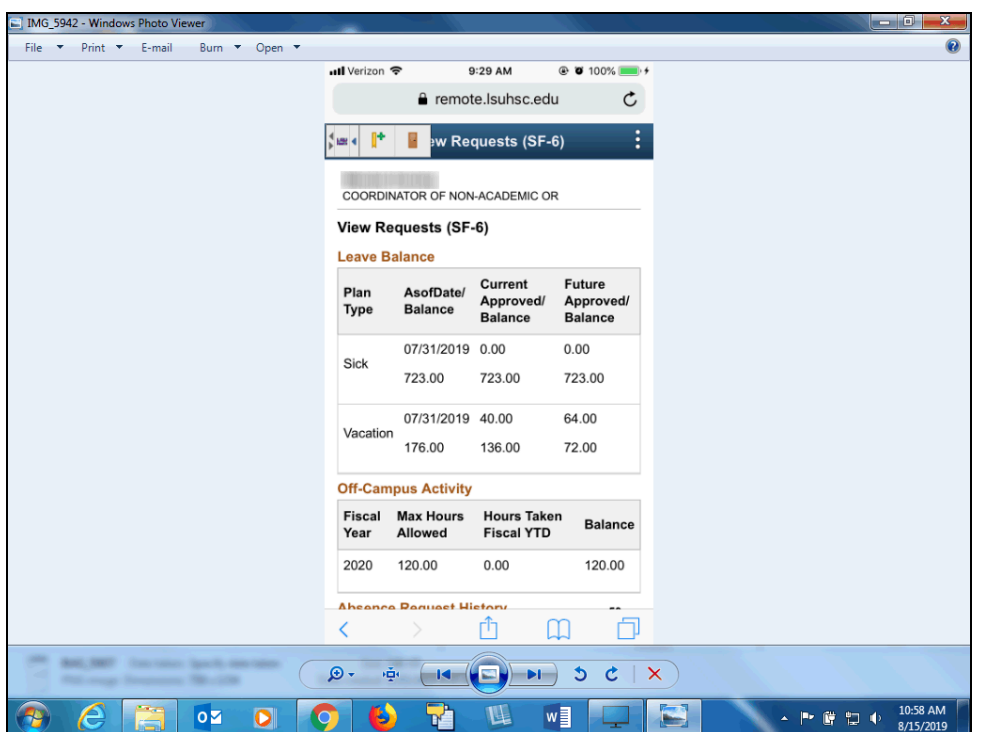

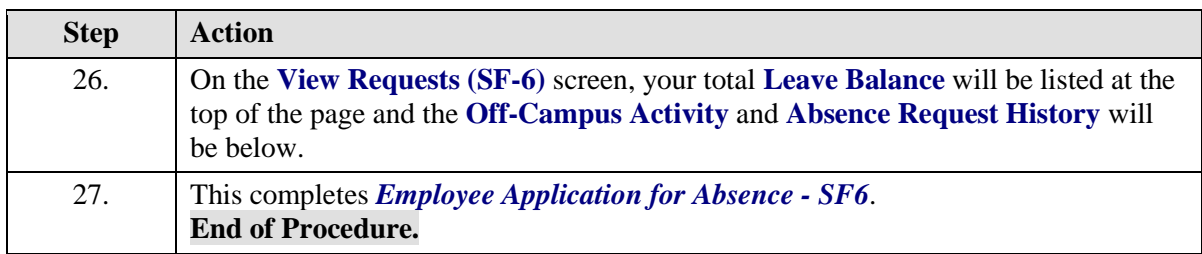